# Informatik B

### Vorlesung 11 Collection Framework

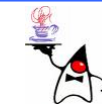

# Rückblick

- **Set**
- $\bullet$ **Map**
- **List**
- •Foreach-Schleife
- Typsicherheit (Generics)

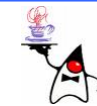

# Das Interface Collection

- •Das Interface **Collection** ist eines der Basisinterfaces im Collection Framework
- •Das Interface erweitert das Interface **Iterable**: **interface java.util.Collection<E> extends Iterable**
- In dem Interface werden Methodenköpfe zum Einfügen, Löschen und Manipulieren einer Collection vorgegeben
- Auffallend ist die Verwendung von generischen Typen

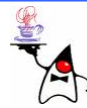

# Methodenübersicht

- **boolean add(E o) (optional) Fügt der Collection ein Element hinzu** und liefert **true**, falls das Element eingefügt werden konnte, sonst **false**
- **boolean addAll(Collection<? extends E> c)** Fügt die Elemente der Collection **c** der Collection hinzu
- **void clear()** (optional) Löscht alle Elemente der Collection
- $\bullet$  **boolean contains(Object o) true**, falls die Collection ein inhaltlich gleiches Element enthält
- • **boolean containsAll(Collection<?> c) true**, falls die Collection alle Elemente der Collection **c** enthält
- **boolean isEmpty() true**, falls die Collection keine Elemente enthält
- **Iterator<E> iterator()** Liefert ein typsicheren **Iterator**

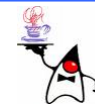

# Methodenübersicht

- • **boolean remove(Object o)** (optional) Entfernt das angegebene Objekt aus der Collection
- • **boolean removeAll(Collection<?> c)** (optional) Entfernt alle Objekte der Collection **c** aus der Collection
- **boolean retainAll(Collection<?> c)** (optional) Entfernt alle Objekte, die nicht in der Collection**c** vorkommen
- **int size()** Gibt die Anzahl der Elemente zurück
- •**Object[] toArray()** Gibt ein Array mit allen Elementen zurück
- • **<T> T[] toArray(T[] a)** Gibt ein Array mit allen Elementen zurück und verwendet das als Argument übergebene Array als Zielcontainer, wenn es groß genug ist, ansonsten wird ein Array passender Größe angelegt, dessen Laufzeittyp a entspricht
- $\bullet$  **boolean equals(Object o)** Prüft, ob das angegebene Objekt ebenfalls ein Container ist und die gleichen Elemente enthält wie dieser Container
- • **int hashCode()** Liefert den Hash-Wert der Collection, bei Änderungen am Inhalt der Collection wird der Hash-Wert geändert, da er von allen Elementen der Collection abhängt

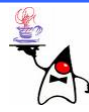

#### **Set**

- •Ein **Set** ist eine (im Prinzip) ungeordnete Sammlung von Elementen
- •Jedes Element darf nur einmal vorkommen
- $\bullet$ Für Mengen sieht die Java-Bibliothek die Schnittstelle **java.util.Set** vo r
- $\bullet$  Implementierende Klassen sind unter anderem:
	- **HashSet**: Schnelle Mengenimplementierung durch Hashing-Verfahren (Dahinter steckt eine **HashMap**)
	- **TreeSet**: Mengen werden durch balancierte Binärbäume realisiert, die eine Sortierung ermöglichen
	- **LinkedHashSet**: Schnelle Mengenimplementierung unter Beibehaltung der Einfügereihenfolge
	- **EnumSet**: Eine spezielle Menge ausschließlich für Enum-Objekte
	- **CopyOnWriteArraySet**: Schnelle Datenstruktur für viele lesende Operationen

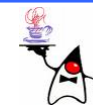

#### **HashSet**

- • Ein **java.util.HashSet** verwaltet die Elemente in einer schnellen hashbasierten Datenstruktur
- •Dadurch sind Elemente schnell einsortiert und schnell zu finden
- •Falls eine Sortierung vom **Hashset nötig ist, müssen die Elemente** nachträglich umkopiert und dann sortiert werden
- • **HashSet()** Erzeugt ein neues **HashSet**-Objekt mit **16** freien Plätzen und einem Füllfaktor von **0,75**
- •• HashSet(Collection<? extends E> c) Erzeugt ein neues Set aus der Menge gegebener Elemente
- • **HashSet(int initialCapacity)** Erzeugt ein neues **HashSet** mit einer gegebenen Anzahl freier Plätze und dem Füllfaktor von **0,75**
- • **HashSet(int initialCapacity, float loadFactor)** Erzeugt ein neues leeres **HashSet** mit einer Startkapazität und einem gegebenen Füllfaktor
- •Die Startgröße ist für die Performance wichtig
- $\bullet$  Ist die Größe zu klein gewählt, muss die Datenstruktur bei neu hinzugefügten Elementen vergrößert werden

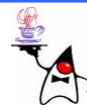

- • Die Klasse **java.util.TreeSet** verfolgt eine andere Implementierungsstrategie als ein **HashSet**
- •Ein **TreeSet** verwaltet die Elemente immer sortiert
- •Intern werden die Elemente in einem balancierten Binärbaum gehalten
- •Speichert **TreeSet** ein neues Element, so fügt **TreeSet** das Element automatisch sortiert in die Datenstruktur ein
- $\bullet$ Das kostet etwas mehr Zeit als ein **HashSet**, dafür ist diese Sortierung dauerhaft
- $\bullet$ Daher ist es auch nicht zeitaufwändig, alle Elemente geordnet auszugeben
- • Die Suche nach einem einzigen Element ist aber etwas langsamer als im **HashSet**
- •Der Begriff langsamer muss jedoch relativiert werden, da die Suche logarithmisch ist und daher nicht wirklich langsam
- $\bullet$ Beim Einfügen und Löschen muss bei bestimmten Konstellationen eine Reorganisation des Baumes in Kauf genommen werden, was die Einfüge- /Löschzeit verschlechtert

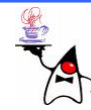

- **TreeSet()**: Erzeugt ein neues leeres **TreeSet**
- **TreeSet(Collection<? extends E> c)**: Erzeugt ein neues **TreeSet** aus der gegebenen Collection
- **TreeSet(Comparator<? super E> c):** Erzeugt ein leeres **TreeSet** mit einem gegebenen **Comparator**, der für die Sortierung der internen Datenstruktur die Vergleiche übernimmt
	- Ein **Comparator** implementiert das Interface **Comparator**
	- Er vergleicht zwei Objekte der "Größe" nach miteinander
- **TreeSet(SortedSet<E> s)** Erzeugt neues **TreeSet** und übernimmt alle Elemente von **s** und auch die Sortierung von **s**

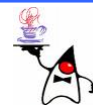

- • **TreeSet** implementiert **SortedSet** und damit die folgenden Methoden:
	- –**E first()** Liefert das kleinste Element
	- **E last()** Liefert das größte Element
	- **Comparator<? super E> comparator()** Liefert den mit der Menge verbundenen **Comparator**
	- **SortedSet<E> headSet(E toElement)** Liefert eine Teilmenge von Elementen, die echt kleiner als **toElement** ist
	- **SortedSet<E> tailSet(E fromElement)** Liefert eine Teilmenge mit Elementen, die größer oder gleich **fromElement** sind
	- **SortedSet<E> subSet(E fromElement, E toElement)** Liefert eine Teilmenge im gewünschten Bereich

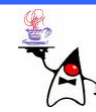

- •Anders als **HashSet** liefert der **Iterator** beim **TreeSet** die Elemente aufsteigend sortiert
- Davon profitieren auch die beiden **toArray** - Methoden, denn sie nutzen den **Iterator**, und erzeugen daher ein sortiertes Array
- Durch die interne sortierte Speicherung gibt es zwei ganz wichtige Bedingungen:
	- Die Elemente müssen sich vergleichen lassen
	- Die Elemente müssen vom gleichen Typ sein
- Beispiel: **treeset1**

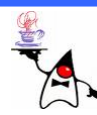

- D a s **TreeSet** nutzt zur Einordnung einen externen **Comparator** bzw. die **compareTo()**-Methode, wenn die Elemente **Comparable** sind
- Gibt die Vergleichsmethode **0** zurück, so sind die Elemente gleich und gleiche Elemente sind in der Menge nicht erlaubt
- B eis piel: **Point**-Objekte
	- Gegeben seien zwei **Poin**t-Objekte (1,100) und (100,1)
	- Die **Point**-Objekte vergleichen sich anhand des Abstandes zum Ursprung
	- Laut **equals()** sind die Punkte nicht gleich
	- Der Abstand zum Ursprung ist gleich (compareTo() )
	- Dies führt dazu, dass nur ein Punkt in das **TreeSet** kommt, da die Implementierung nicht auf **equals()** basiert
- •B eis piel: **treeset2**

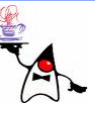

## **LinkedHashSet**

- Ein **LinkedHashSet** vereint die Reihenfolgentreue einer Liste und die hohe Performance für Mengenoperationen vom **HashSet**
- •Dabei bietet die Klasse keine Listen-Methoden wie **first()** oder **get(index)**, sondern ist eine Implementierung ausschließlich der Set-Schnittstelle, in der der **Iterator** die Elemente in der Einfüge-Reihenfolge liefert
- Beispiel: **linkedhashset1**

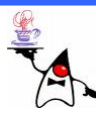

## **List**

- Eine **List** ist eine sequentielle Abfolge von Elementen
- In einer **List** dürfen Objekte mehrfach vorkommen
- Die Klassen **ArrayList**, **LinkedList** und **Vector** implementieren das Interface **List**
- • **Vector** ist im Gegensatz zu **ArrayList** und **LinkedList** synchronisiert und ist daher vor konkurrierenden Threadzugriffen geschützt
- Eine Liste gibt über **iterator()** einen speziellen **ListEnumerator** zurück

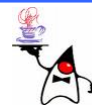

# **List**

- •Die Liste sieht nicht direkt vor mit Bereichen zu arbeiten
- Stattdessen gibt es die Möglichkeit eine Sicht auf eine eingeschränkte Subliste zu erhalten
- Die Methode **subList(fromIndex, toIndex)** liefert eine solche Subliste zurück
- Um einen Bereich zu löschen, kann man also mit einer View auf einer Liste arbeiten: **subList(fromIndex, toIndex).clear()**
- Die **subList()-**Technik deckt gleich noch ein paar andere Operationen ab, für die es keine speziellen Range-Varianten gibt, zum Beispiel **indexOf(),** also die Suche in einem Teil der Liste
- B eis piel: **list1**

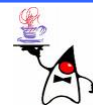

# **List**

- Achtung: Es ist in der Regel keine gute Idee eine Liste zu sich selbst hinzuzufügen
- • **List l = new ArrayList(); l.add(42); l.add(l); System.out.println(l);**
- Obiger Quellcode führte in früheren Javaversionen zu einem Stack-Overflow
- Mittlerweile ist das Problem zwar behoben, dennoch ist es meist nicht sinnvoll in einer Collection die Collection selbst einzufügen
- Werden generische Typen verwendet ist dies ohnehin meist nicht möglich
- $\bullet$ B eis piel: **list2**

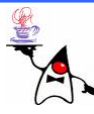

- Um ein **ArrayList**-Objekt zu erzeugen, existieren drei Konstruktoren:
	- **ArrayList()**
		- Eine leere Liste mit einer Anfangskapazität von zehn Elementen wird angelegt
		- Werden mehr als zehn Elemente eingefügt, muss die Lis te sich vergrößern
	- **ArrayList(int initialCapacity)**
		- Eine Liste mit **initialCapacity** freien Elementen wird angelegt
	- **ArrayList(Collection<? extends E> c)**
		- Kopiert alle Elemente der Collection c in das neue **ArrayList**-Objekt

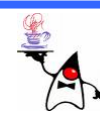

- •Die Klasse **ArrayList** verwaltetet zwei Größen:
	- Zum einen die Anzahl der gespeicherten Elemente
	- –Zum anderen die interne Größe des Felds
- Ist die Kapazität des Felds größer als die Anzahl der Elemente, können noch Elemente aufgenommen werden, ohne dass die Liste etwas unternehmen muss
- •Die Anzahl der Elemente in der Liste liefert die Methode **size()**
- •Die Lis te vergrößert sich automatisch, falls mehr Elemente aufgenommen werden, als ursprüngli c h am Platz vorgesehen waren
- $\bullet$ Diese Operation heißt Resizing
- $\bullet$ Dabei spielt die G röße **initialCapacity** für effizientes Arbeiten eine wichtige Rolle. Sie sollte passend gewählt sein

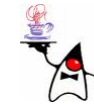

- Wenn das Array zehn Elemente fasst, nun ein elftes eingefügt werden soll, muss das Laufzeitsystem einen neuen Speicherbereich reservieren und jedes Element des alten Felds in das neue kopieren
- •Das kostet Zeit
- •Schon aus diesem Grund sollte der Konstruktor **ArrayList(int initialCapacity)** gewählt werden, weil dieser eine Initialgröße festsetzt
- Falls kein Wert voreingestellt wurde, so werden zehn Elemente angenommen
- In vielen Fällen ist dieser Wert zu klein.

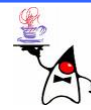

- •Die Größe eines neuen Feldes kann nach unterschiedlichen Strategien festgelegt werden
- Ein **Vector** (arbeitet nach dem Prinzip der **ArrayList** ist lediglich synchronisiert) verwendet die Verdopplungsmethode
- Wird er vergrößert, so ist das neue Feld doppelt so groß wie das alte
- Dies ist eine Vorgehensweise, die für kleine und schnell wachsende Felder eine clevere Lösung darstellt, großen Feldern jedoch schnell zum Verhängnis werden kann
- Die **ArrayList** verdoppelt nicht die Größe, sie nimmt die neue Größe mal 1,5

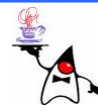

- Die interne Größe des Arrays kann mit **ensureCapacity()** geändert werden
- Ein Aufruf von **ensureCapacity(int minimumCapacity)** bewirkt, dass die Liste insgesamt mindestens **minimumCapacity** Elemente aufnehmen kann, ohne dass ein Resizing nötig wird
- Ist die aktuelle Kapazität der Liste kleiner als **minimumCapacity**, so wird mehr Speicher angefordert
- Die **ArrayList** verkleinert die aktuelle Kapazität nicht, falls sie schon höher als **minimumCapacity** ist

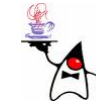

## **LinkedList**

- Eine verkettete Liste hat neben den gegebenen Operationen aus dem Interface **List** weitere Hilfsmethoden:
	- **addFirst()**
	- **addLast()**
	- **getFirst()**
	- **getLast()**
	- **removeFirst()**
	- **removeLast()**
- B eis piel: **list3**
- **LinkedList()** Eine neue leere Liste.
- $\bullet$  **LinkedList(Collection<? extends E> c)** Kopiert alle Elemente der Collection c in die neue verkettete Liste

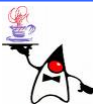

# **ArrayList** vs. **LinkedList**

- **ArrayList** speichert Elemente in einem Array (wie es auch **Vector** macht)
- **LinkedList** speichert die Elemente in einer verketteten Liste
- Die Verkettung wird mit einem Hilfsobjekt der Klasse **Entry** für jedes Listen-Element erreicht
- Je nach Einsatzgebiet, muss ausgewählt werden, ob die **LinkedList** oder die **ArrayList** verwendet werden sollte
- D a **ArrayList** intern ein Array benutzt, ist der Zugriff auf ein spezielles Element über die Position in der Liste sehr schnell
- Ein e **LinkedList** muss aufwändiger durchsucht werden, und dies kostet Zeit

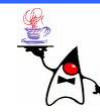

# **ArrayList** vs. **LinkedList**

- $\bullet$ Die verkettete Liste ist deutlich im Vorteil, wenn Elemente mitten in der Liste gelöscht oder eingefügt werden
- $\bullet$ Es muss nur die Verkettung der Hilfsobjekte an einer Stelle verändert werden
- $\bullet$ Bei einem **ArrayList**-Objekt als Container bedeutet dies viel Arbeit, es sei denn, das Element muss am Ende gelöscht oder eingefügt werden
	- Zum einen müssen alle nachfolgenden Listen-Elemente beim Einfügen und Löschen im Array verschoben werden
	- Zum anderen kann beim Einfügen das verwendete Array-Objekt zu klein werden
	- Dann bleibt, wie beim **Vector**, nichts anderes übrig, als ein neues Array-Objekt anzulegen und alle Elemente zu kopieren
- •B eis piel: **listvergleich1**

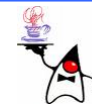

### **ListIterator**

- • **ListIterator** ist eine Erweiterung von Iterator
- Diese Schnittstelle fügt noch Methoden hinzu, damit an der aktuellen Stelle auch Elemente eingefügt werden können
- •Mit einem **ListIterato**r lässt sich rückwärts laufen und auf das vorhergehende Element zugreifen

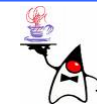

### **ListIterator**

- **boolean hasPrevious(), boolean hasNext()** Liefert **true**, wenn es ein vorhergehendes/nachfolgendes Element gibt
- **E previous(), E next()** Liefert das vorangehende/nächste Element der Liste und **NoSuchElementException**, wenn es das Element nicht gibt
- **int previousIndex(), int nextIndex()** Liefert den Index des vorhergehenden/nachfolgenden Elements
	- Geht **previousIndex()** vor die Liste, so liefert die Methode **–1**, geht **nextIndex()** hinter die Liste, liefert die Methode die Länge der gesamten Liste
- **void remove()** (optional) Entfernt das letzte von **next()** oder **previous()** zurückgegebene Element
- **void add(E o)** (optional) Fügt ein neues Objekt in die Liste ein
- • **void set(E o)** (optional) Ersetzt das Element, das **next()** oder **previous()** als letztes zurückgaben
- •B eis piel: **listiterator1**

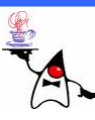

- Bei einer Map handelt es sich um einen Assoziativspeicher
- Es werden immer Schlüssel/Wert-Paare abgespeichert
- Ein Assoziativspeicher arbeitet nur in einer Richtung schnell
- •Wenn etwa im Fall eines Wörterbuches ein Wort mit einer Erklärung assoziiert wurde, kann die Datenstruktur die Frage nach einer Erklärung schnell beantworten
- In die andere Richtung dauert es wesentlich länger, weil hier keine Verknüpfung besteht

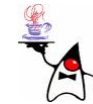

- Java implementiert assoziative Speicher auf zwei unterschiedliche Arten:
	- –Eine übliche und sehr schnelle Implementierung ist die Hash-Tabelle (engl. *hashtable*), die in Java durch **java.util.HashMap** implementiert ist
	- –Daneben existiert die Klasse **java.util.TreeMap**, die etwas langsamer im Zugriff ist, doch dafür alle Schlüssel in einem Baum sortiert abspeichert

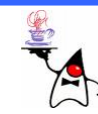

- •Mit der Methode **put(K key, V value)** können Schlüssel/Wert-Paare eingefügt werden
- $\bullet$ Das erste Argument ist der Schlüssel und das zweite Argument der mit dem Schlüssel zu assoziierende Wert
- •Der Schlüssel und der Wert können **null** sein
- Falls sich zu einem Schlüssel schon ein Eintrag in der Hash-Tabelle befindet, wird dieser überschrieben und der vorherige Wert zum Schlüssel zurückgegeben
- Ist der Schlüssel neu, liefert **put()** den Rückgabewert **null**
- $\bullet$ Für Objekte, die als Schlüssel in einer Hash-Tabelle dienen sollen, müssen die Methoden **hashCode()** und **equals()** in geeigneter Weise (der Bedeutung oder Semantik des Objekts entsprechend) untereinander konsistent implementiert sein

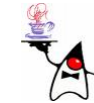

- Um wieder ein Element auszulesen, wird die Methode **get(Object key)** verwendet
- Das Argument identifiziert das zu findende Objekt über den Schlüssel, in dem das Objekt herausgesucht wird, das den gleichen Hashwert besitzt und im Sinne von **equals()** gleich ist
- Wenn das Objekt nicht vorhanden ist, ist die Rückgabe **null**
- Allerdings kann auch **null** der mit einem Schlüssel assoziierte Wert sein, denn **null** ist als Wert erlaubt

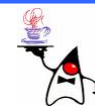

- Neben **get()** kann auch noch mit einer anderen Methode das Vorhandensein eines Schlüssels getestet werden:
	- **containsKey()** überprüft, ob ein Schlüssel in der Tabelle vorkommt, und gibt dann ein **true** zurück
- Im Gegensatz zu **get()** und **containsKey(),** die das Auffinden eines Werts bei gegebenem Schlüssel erlauben, lässt sich auch nur nach den Werten (also ohne Schlüsselangabe) suchen
- Dies ist allerdings wesentlich langsamer, da alle Werte der Reihe nach durchsucht werden müssen
- Die Klasse bietet hierzu **containsValue()** an

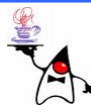

- Zum Löschen eines Elements gibt es **remove()** und zum Löschen der gesamten Map die Methode **clear()**
	- **V remove(Object key)** Löscht den Schlüssel und seinen zugehörigen Wert
	- –Wenn der Schlüssel nicht in der Hash-Tabelleist, so macht die Methode nichts
	- and the state of the state Der Wert zum Schlüssel wird zurückgegeben
	- **void clear()** Löscht die Einträge der Hash-**Tabelle**

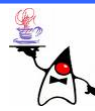

- Mit **size()** lässt sich die Anzahl der Wert-Paare in der Hash-Tabelle erfragen
- • **isEmpty()** entspricht einem **size() == 0**, gibt also **true** zurück, falls die Hash-Tabelle keine Elemente enthält
- **toString()** liefert eine Zeichenkette, die eine Repräsentation der Hash-Tabelle zurückgibt
- Die Stringrepräsentation der Hash-Tabelle liefert jeden enthaltenen Schlüssel, gefolgt von einem Gleichheitszeichen und dem zugehörigen Wert

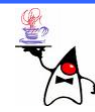

### **HashMap**

- Die Klasse **HashMap** eignet sich ideal dazu, viele Elemente unsortiert zu speichern und sie über die Schlüssel schnell wieder verfügbar zu machen
- Es gibt zwei Konstruktoren:
	- **HashMap()**
		- Erzeugt eine neue Hash-Tabelle
	- **HashMap(Map<? extends K,? extends V> m)**
		- Erzeugt eine neue Hash-Tabelle aus einer anderen **Map**

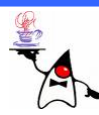

# Typsicherheit bei einer **Map**

- Soll eine **Map** typsicher erzeugt werden, muss sowohl für den Key, als auch für den Value ein Typ angegeben werden
- Z.B.:

**Map<String, Integer> map = new HashMap<String, Integer>();**

• Beispiel: **map1**

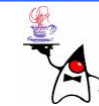

- Wenn Objekte in eine **Map** eingefügt werden, stellt sich die Frage, wonach die Identität zweier Keys überprüft wird
- ermittelt, ist dieser gleich wird zusätzlich auf equals() überprüft
- Erst wenn **equals() true** liefert ist klar, dass der Key bereits enthalten ist
- Dies macht deutlich, dass die Implementierung von **equals()** und **hashCode()** bei eigenen Klassen wichtig ist
- Vor allem müssen die Methoden korrespondierend implementiert werden:
	- Lie f e r t **equals()** für zwei Objekte **true**, muss auch der HashCode gleic h sein

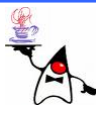

- •Die verwendeten Keys sollten *immutable* sein
- •Sind sie dies nicht, kann das Objekt verändert werden und der **HashCode** ändert sich
- •Dadurch kann das Element nicht mehr gefunden werden und liegt als Leiche in der **Map**
- $\bullet$  B eis piel:
	- Ein Punkt P(1,100) mit Hashwert 10001 wird als Key in das entsprechende Bucket eingefügt
	- Die Koordinaten werden auf (100,100) geändert, wodurch der Hashwert sich auf 20000 ändert
	- Das Element liegt nun im falschen Bucket
	- Wird nach P(100,100) gesucht ist das O bjekt nicht dort
	- Wird nach P(1,100) gesucht, liegt im Bucket zwar ein Element, es ist aber nicht **equals()**
- • **Achtung**: Bei einer **TreeMap** wird (analog zum **TreeSet**) mittels **compareTo()** die Gleichheit überprüft
- •Beispiel: **map2**

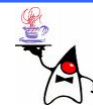

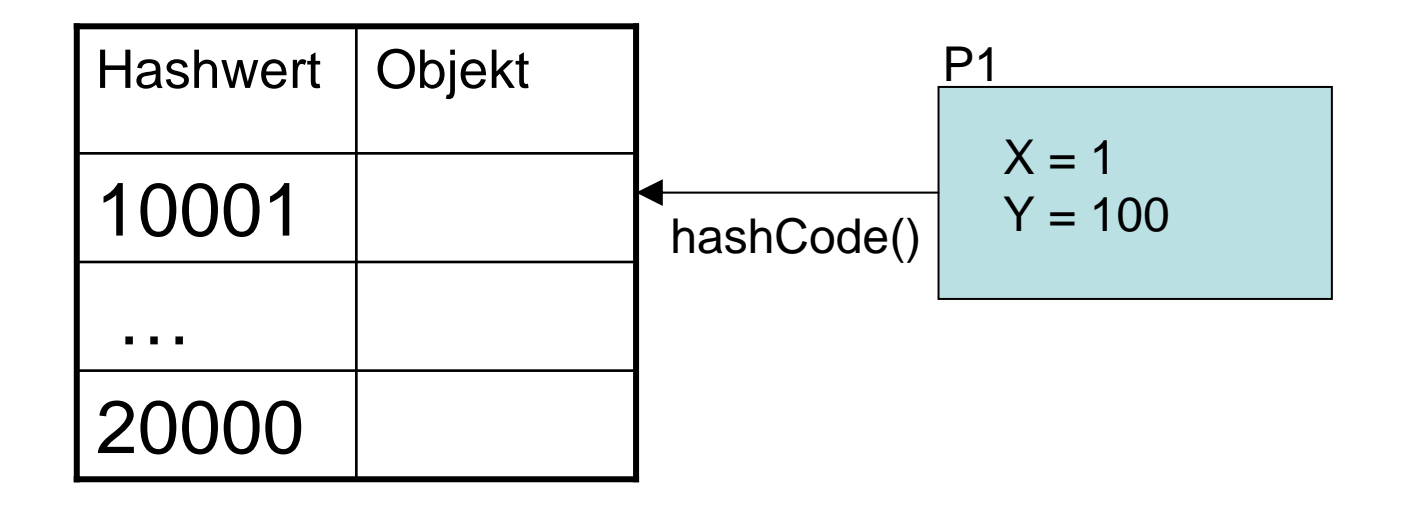

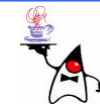

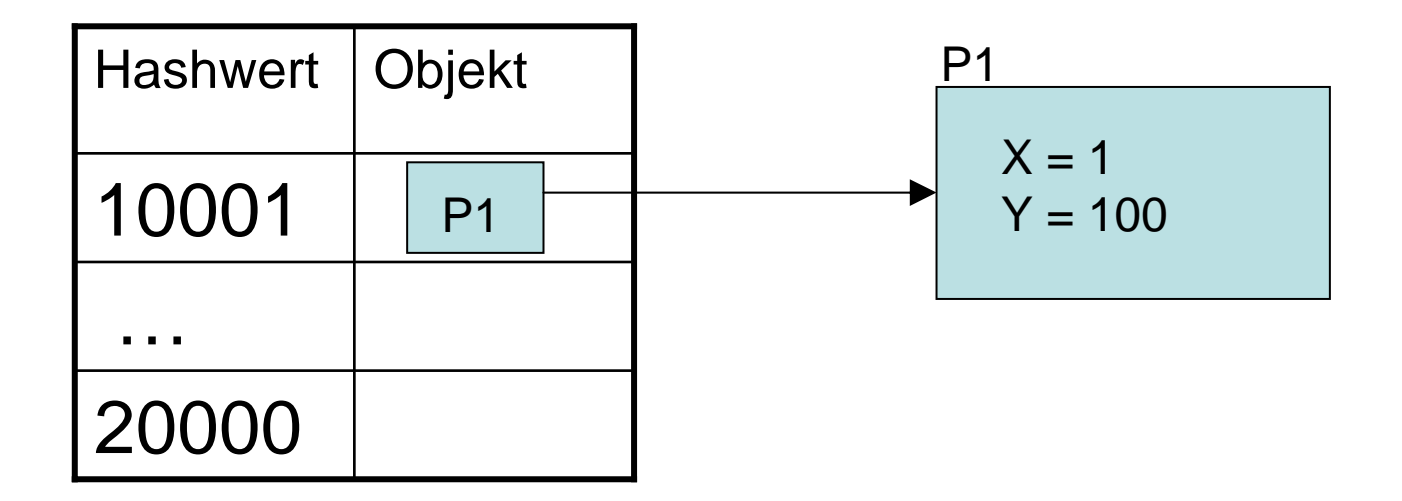

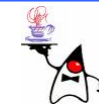

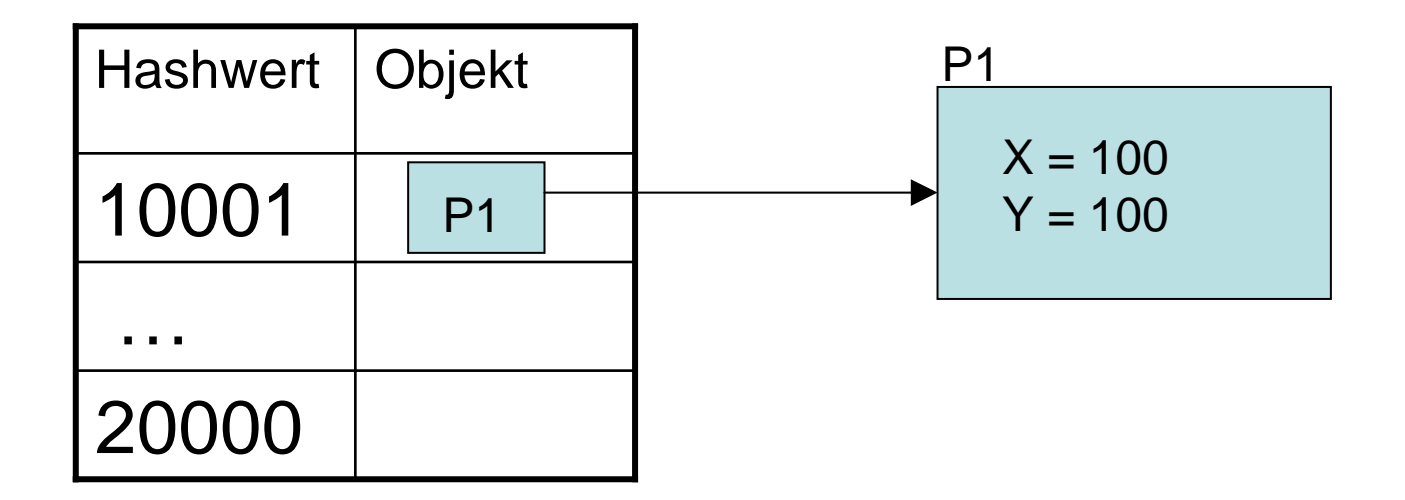

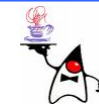

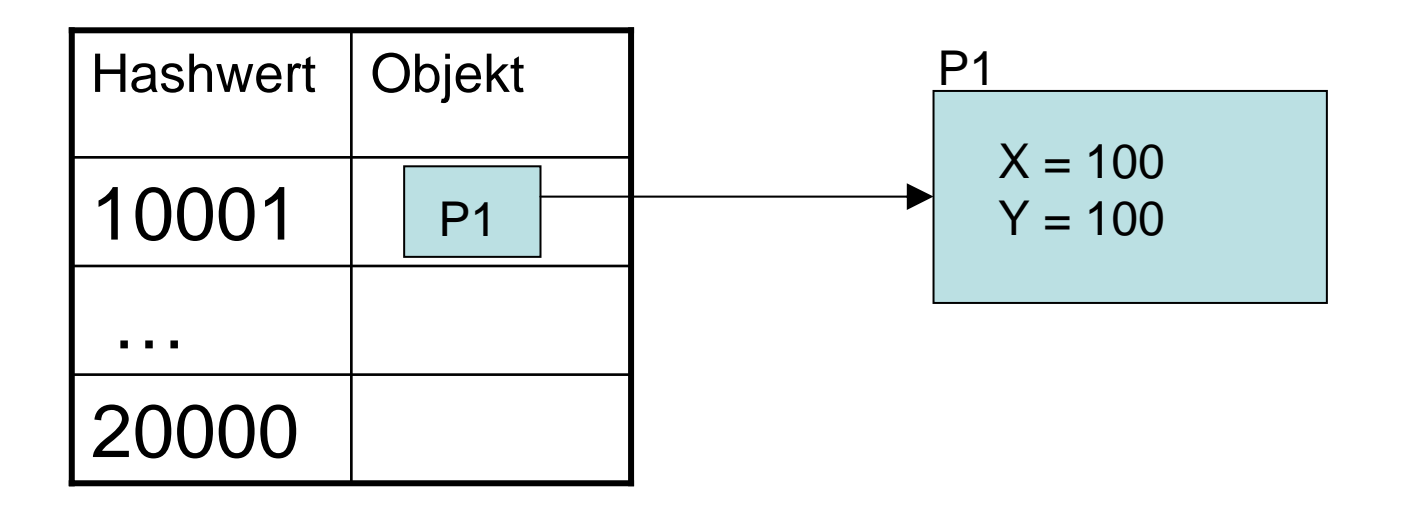

Ist P1 enthalten?

containsKey() bildet den Hashwert von P1 Der Hashwert ist 20000Im Bucket 20000 ist das Objekt nicht

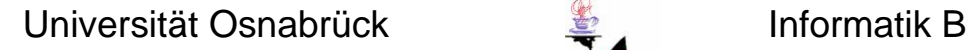

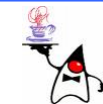

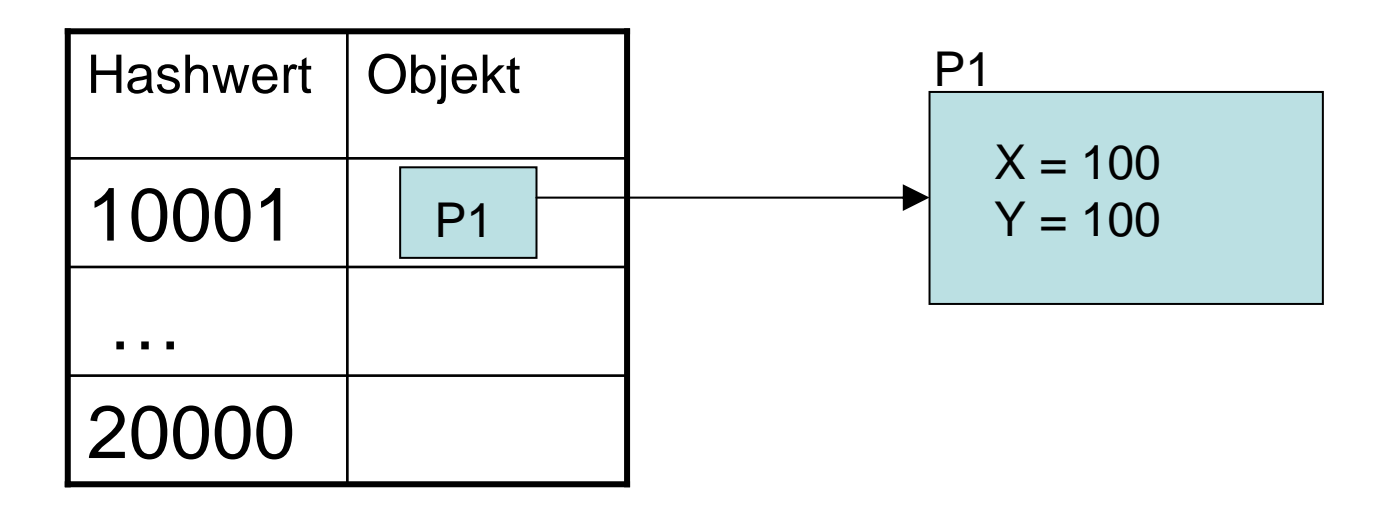

Ist P2 = new Point(1,100) enthalten? containsKey() bildet den Hashwert von P2 Der Hashwert ist 10001Im Bucket 10001 ist ein Objekt enthalten Das Objekt ist aber nicht equals/compareTo => Das Objekt ist nicht in der Map

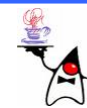

# Collection-View einer **Map**

- Die **Map**-Klassen implementieren nicht das Interface **Iterable**
- Daher kann eine Instanz der Klasse **HashMap** nicht mit einer foreach-Schleife durchlaufen werden, wie es bei den anderen Collections der Fall ist
- Eine Map kann jedoch auf drei Arten Collection-Sammlungen zurückgeben:
	- **keySet()** liefert eine Menge der Schlüssel
	- **values()** liefert eine Collection der Werte
	- – **entrySet()** liefert ein Set mit speziellen **Map.Entry**-Objekten. Die **Map.Entry** speichern gleic hzeitig den Schlüssel sowie den **Wert**

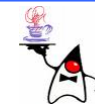

# Collection-View einer **Map**

- Ein **Map.Entry** Objekt besteht aus einem Schlüssel/Wert-Paar
- Mit den drei Collection-Views ist es möglich die Elemente in einer foreach-Schleife zu durchlaufen
- Dabei wird keine bestimmte Reihenfolge eingehalten, es sei denn es wird eine **TreeMap** verwendet und die enthaltenen Objekte sind **Comparable** oder es gibt einen entsprechenden **Comparator**
- Beispiel: **map3**

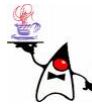

# Rückblick

- Interface Collection
- **Set**
	- **HashSet**
	- **TreeSet**
- **List**
	- **ArrayList**
	- **LinkedList**
	- **ListIterator**
- **Map**

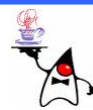

# Ausblick

- Die Klasse Collections
- •Generics
- Visitorpattern

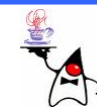